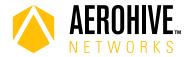

## HiveOS 8.4r5 Release Notes

Release date: September 27, 2018

Release versions: HiveOS 8.4r5

Hardware platforms supported: Atom AP30, AP122, AP122X, AP130, AP150W, AP230, AP245X, AP250, AP550

and AP1130

Management platforms supported: HiveManager 12.8.0.77 or later

### New Features and Enhancements

This release introduces the following new features and enhancements:

**Per-VLAN GTK**: As network administrators move toward deploying wireless networks under a single SSID, client isolation can become an issue. Devices running HiveOS 8.4r5 can now generate a unique group temporal key (GTK) for each VLAN, ensuring that users on one VLAN cannot decrypt traffic on a different VLAN.

# Known and Addressed Issues

Known Issues in HiveOS 8.4r5

There are no known issues in HiveOS 8.4r5

### Addressed Issues in HiveOS 8.4r5.

| CFD-3574 | Client devices sometimes lost 2.4 GHz connection to the AP150W access points to which they were associated.                                                                           |
|----------|----------------------------------------------------------------------------------------------------|
| CFD-3561 | APs consistently reported an incorrect CRC error rate.                                                                                                    |
| CFD-3549 | After a successful registration, HiveOS displayed a page indicated a successful login, rather than a successful registration, sometime accompanied by error messages on some devices. |
| CFD-3535 | HiveOS did not send user account description content to HiveManager.                                                                                                    |
| CFD-3528 | HiveOS reported the incorrect EIRP power value.                                                                                                    |
| CFD-3459 | Some 64-bit SNMP values were truncated to 32-bit values, removing the high-order bits.                                                                                                |

# Addressed Issues in HiveOS 8.4r4.

| CFD-3511 | When an admin entered the show station command with ARP proxy disabled, the IP address of client devices that were connecting with static IP address appeared as 0.0.0.0. |
|----------|----------------------------------------------------------------------------------------------------|
| CFD-3503 | Administrators were unable to configure a static IP address using the NetConfig UI.                                                                                       |
| CFD-3461 | Some outbound traffic to international subnets contained the IP address of the AP as the source address.                                                                  |
| CFD-3439 | SNMP did not function properly after rebooting the device when the SNMP server is configured to use the domain name.                                                      |
| CFD-3414 | UPA (Use Policy Acceptance) authentication does not work properly when also using PPSK.                                                                                   |
| HOS-8829 | Radios sometimes did not correctly report power levels on the 5 GHz band.                                                                                                 |

## Addressed Issues in HiveOS 8.4r3.

| CFD-3265  | Devices did not reliably forward fragmented DNSv6 packets to wireless clients.                                |
|-----------|----------------------------------------------------------------------------------------------------|
| HOS-13834 | A device operating in client mode using dual 5 GHz radios sometimes assigned both radios to the same channel. |

#### Addressed Issues in HiveOS 8.4r2

There are no addressed issues in HiveOS 8.4r2.

#### Addressed Issues in HiveOS 8.4r1

This is the inaugural release of HiveOS 8.4.